Załącznik nr 1 do Uchwały Nr 79/2017 Zarządu PKP SKM w Trójmieście Sp. z o.o. z dnia 11 kwietnia 2017 r.

## **Aneks nr 6**

# **do Regulaminu przewozu osób, rzeczy i zwierząt przez PKP Szybka Kolej Miejska w Trójmieście Sp. z o.o. (RPO - SKM)**

1. W Regulaminie przewozu osób, rzeczy i zwierząt przez PKP Szybka Kolej Miejska w Trójmieście Sp. z o.o. (RPO-SKM), przyjętym do stosowania Uchwałą nr 134/2016 Zarządu PKP Szybka Kolej Miejska w Trójmieście Sp. z o.o., z dnia 6 lipca 2016 r. z późn. zm., wprowadza się następujące zmiany:

#### 1) W § 1 ust. 5 dodaje się pkt 16 a – e w brzmieniu:

"16a)bilet na karcie elektronicznej – bilet zakupiony za pośrednictwem portalu internetowego, w całości zapisany na nośniku elektronicznym MZK-ZG tj. Promocyjny Bilet Miesięczny "Tandemowy" (część kolejowa);

16b)bilet internetowy – bilet zakupiony za pośrednictwem Internetu przez platformę internetową;

16c)platforma internetowa – system informatyczny dostępny dla podróżnych za pomocą globalnej sieci internetowej, w postaci aplikacji internetowej, za pomocą której podróżny może nabyć bilet przez platformę KOLEO, której właścicielem jest firma Astarium Sp. z o.o. z siedzibą przy ul. Francuskiej 23/2, 03-906 Warszawa, KRS 0000416223;

16d)urządzenie elektroniczne – stacjonarne (np. komputer stacjonarny) lub przenośne urządzenie elektroniczne np. telefon komórkowy, smartfon, tablet, netbook z systemem operacyjnym umożliwiające zarejestrowanemu podróżnemu nabycie biletu za pośrednictwem platformy internetowej. Urządzenie to musi być zdolne do wyświetlenia plików w formacie PDF lub posiadać dostęp do Internetu;

16e)płatność elektroniczna – płatność mobilna systemu BLIK; "

## 2)  $W \$  4:

# a) w ust. 2 pkt 5 kropkę zastępuje się przecinkiem, oraz po pkt 5,dodaje się pkt 6 w brzmieniu:

"6) za pośrednictwem Internetu przez platformę internetową (szczegółowe warunki oraz zasady zakupu biletu, warunki dokonywania płatności za ten bilet oraz zasady dokonywania zwrotów za niewykorzystane bilety zakupione przez platformę internetową określa "Regulamin internetowej sprzedaży biletów PKP Szybka Kolej Miejska w Trójmieście Sp. z o.o. przez platformę internetową")."

b) ust. 5 i 6 otrzymują brzmienie:

"5. Zakupu biletu za pośrednictwem telefonu komórkowego lub za pośrednictwem platformy internetowej należy dokonać przed wejściem do pociągu, co jest równoznaczne ze skasowaniem biletu kartkowego do kasowników biletowych w formie papierowej.

6. Łączenie biletów kartkowych do kasowników, biletów z automatów biletowych, biletów zakupionych za pośrednictwem telefonu komórkowego lub za pośrednictwem platformy internetowej, w celu uzyskania kwoty odpowiadającej cenie za przejazd jest niedozwolone. Niedozwolone jest również wykorzystywanie biletów kartkowych, biletów z automatów biletowych, biletów zakupionych za pośrednictwem telefonu komórkowego lub za pośrednictwem platformy internetowej jako dopłat do biletów jednorazowych i okresowych."

#### c) ust. 7 pkt 5 otrzymuje brzmienie:

"5) przelewem – w przypadku zakupienia biletu za pośrednictwem platformy internetowej lub portalu internetowego,"

#### d) w ust. 7 po pkt 5 dodaje się pkt 6 w brzmieniu:

"6) płatnością elektroniczną (BLIK)."

#### e) ust. 13 otrzymuje brzmienie:

"13. Faktury Vat wystawia kasa dokonująca sprzedaży biletu lub dowolna kasa prowadząca sprzedaż biletów SKM, w terminie późniejszym określonym w odrębnych przepisach, przy czym bilety na przejazdy jednorazowe, na odległość nie mniejszą niż 50 km, uznaje się za Fakturę VAT na podstawie Rozporządzenia Ministra Finansów z dnia 09.12.2013 r. w sprawie wystawiania faktur (Dz. U. z 2013 r., poz.1485), za wyjątkiem biletów zakupionych za pośrednictwem telefonu komórkowego, które wystawia Wydział MS na podstawie złożonego wniosku o wystawienie faktury VAT. Wniosek należy przesłać e-mailem na adres: skm@skm.pkp.pl, podając niezbędne do wystawienia faktury VAT informacje tj. nazwę firmy lub osoby fizycznej, NIP, ulicę, kod pocztowy, miasto, numer biletu, datę i godzinę zakupu biletu, rodzaj biletu i jego cenę."

#### 3) W § 5:

#### a) ust. 1 otrzymuje brzmienie:

"1. SKM – ze względu na sposób wystawiania (emisji) – stosuje następujące rodzaje formularzy biletów lub innych dokumentów:

- 1) bilety do odprawy w elektronicznych kasach fiskalnych:
	- a) blankietowy (wzór Nr 3 i 3a);
	- b) na papierze ciągłym z rolki (wzór Nr 4);
- 2) bilety emitowane przez elektroniczne automaty biletowe (wzór Nr 7 i 8);
- 3) bilety zakupione za pośrednictwem telefonów komórkowych (wzór Nr 14);
- 4) bilety kartkowe do elektronicznych kasowników biletowych (np. wzorów Nr 5 i 6);
- 5) bilety blankietowe na dopłatę (wzór Nr 10 i 10a);
- 6) bilety strefowe wypełniane odręcznie przez kierowników pociągu/konduktorów/upoważnionych do kontroli (wzór Nr 11 i 11a, 12 i 12a);
- 7) bilety wydawane przez kierowników pociągu/konduktorów/upoważnionych do kontroli z mobilnych terminali do sprzedaży biletów (wzór 13);
- 8) wezwania do zapłaty (wzór Nr 15) wydawane w trybie i na zasadach określonych w postanowieniach § 17;
- 9) bilety zakupione za pośrednictwem platformy internetowej (wzór nr 15a),
- 10) bilety zakupione za pośrednictwem portalu internetowego."
	- b) w ust. 2 pkt 4 kropkę zastępuje się przecinkiem oraz po pkt 4, dodaje się pkt 5 w brzmieniu:

"5) na biletach zakupionych za pośrednictwem platformy internetowej – NimbusSanl-Regu, NimbusSanl-Bold."

#### c) po ust. 15, dodaje się ust. 15a w brzmieniu:

"15a. Bilet zakupiony za pośrednictwem platformy internetowej powinien zawierać co najmniej:

- 1) nazwę przewoźnika,
- 2) kod 2D;
- 3) relacje przejazdu (nazwę stacji/przystanku wyjazdu i stacji/przystanku przeznaczania) lub obszar (strefę) obowiązywania biletu;
- 4) klasę wagonu;
- 5) rodzaj i wymiar zastosowanej ulgi;
- 6) wysokość należności za przejazd;
- 7) datę wydania;
- 8) termin lub okres ważności;
- 9) numer biletu;
- 10) imię i nazwisko podróżnego odbywającego podróż;
- 11) rodzaj i numer dokumentu tożsamości podróżnego odbywającego podróż;
- 12) wysokość podatku od towarów i usług (PTU);
- 13) formę płatności;
- 14) inne dane niezbędne do określenia zakresu uprawnień podróżnego."

#### d) ust 16 otrzymuje brzmienie:

"16. Bilet na przejazd jednorazowy wydany na odległość nie mniejszą niż 50 km zawierający nazwę i nr NIP sprzedawcy, numer i datę wystawienia biletu, informacje pozwalające na identyfikację rodzaju usługi, kwotę należności wraz z podatkiem oraz kwotę podatku, stanowi fakturę VAT, zgodnie z Rozporządzeniem Ministra Finansów z dnia 09.12.2013 r. w sprawie wystawiania faktur (Dz. U. z 2013 r., poz.1485). Wobec powyższego do takiego biletu nie wystawia się faktury. Postanowienia § 4 ust. 13 stosuje się odpowiednio."

# 4) w § 6 ust. 2 pkt 5 kropkę zastępuje się przecinkiem oraz po pkt 5, dodaje się pkt 6 w brzmieniu:

"6) jednorazowego zakupionego przez platformę internetową – rozpoczyna się od godziny wskazanej na bilecie, przy czym podróż należy rozpocząć w ciągu 30 min. do godziny wskazanej na bilecie (np. w przypadku zakupu biletu na godzinę 12.00, podróż należy rozpocząć do godziny 12.30). Po zakupie bilet ważny jest na przejazd najbliższym pociągiem SKM, jadącym do stacji przeznaczenia wybranej przez podróżnego. Jeżeli pociąg nie dojeżdża do stacji przeznaczenia, bilet ważny jest również w najbliższym pociągu zmierzającym do tej stacji."

#### 5) W § 7:

#### a) ust 1 otrzymuje brzmienie:

"1. Sprzedaż biletów, dokumentów poświadczających uprawnienie do ulgowego przejazdu prowadzą kasy biletowe SKM lub inne placówki upoważnione przez przewoźnika. Sprzedaż wybranych rodzajów biletów prowadzona jest również w automatach biletowych, za pośrednictwem telefonów komórkowych oraz za pośrednictwem platformy internetowej lub portalu internetowego. W niektórych placówkach upoważnionych przez przewoźnika sprzedaż biletów i innych dokumentów prowadzona jest w ograniczonym zakresie. Ograniczenie odprawy może polegać między innymi na sprzedaży określonych rodzajów biletów (np. wyłącznie biletów kartkowych do kasowników)."

#### b) ust. 7 otrzymuje brzmienie:

"7. Termin przedsprzedaży – z wyjątkiem biletów kartkowych do kasowników oraz biletów zakupionych za pośrednictwem telefonu komórkowego – wynosi 30 dni (bilet ważny np. od dnia 01 kwietnia można nabyć nie wcześniej niż 03 marca). W automatach biletowych z 30-dniowym terminem przedsprzedaży sprzedawane są bilety na przejazdy wielokrotne. W pociągu u kierownika pociągu/konduktora/osoby upoważnionej do kontroli – z wyłączeniem Dobowych Biletów Strefowych, Grupowych Biletów Strefowych, Rodzinnych Biletów Strefowych, Trzydobowych Biletów Strefowych oraz ofert specjalnych – można kupić bilet na przejazd ważny wyłącznie w pociągu, w którym bilet został wydany oraz kolejnym pociągiem skomunikowanym z tym pociągiem, o ile przejazd odbywa się ze skomunikowaniem (z przesiadaniem na inne pociągi) a także z 30-dniowym terminem przedsprzedaży bilety miesięczne lub miesięczne sieciowe imienne. Z 30-dniowym terminem przedsprzedaży sprzedawane są bilety przez platformę internetową lub portal internetowy."

#### 6) § 9 ust. 1 otrzymuje brzmienie:

"1. Podróżny w pociągu obowiązany jest posiadać ważny bilet i niezwłocznie wręczać go osobie upoważnionej do kontroli na każde żądanie. Osoby posiadające bilety zakupione przez telefon komórkowy powinny okazać właściwy bilet wyświetlony na urządzeniu mobilnym, zaś osoby posiadające bilety zakupione przez platformę internetową powinny okazać właściwy bilet wyświetlony na urządzeniu mobilnym lub wręczyć bilet wydrukowany na kartce papieru formatu A4 w orientacji pionowej. Osoba odbywająca przejazd na podstawie biletu ulgowego lub imiennego obowiązana jest – bez dodatkowego wezwania – wręczać odpowiedni dokument poświadczający uprawnienie do ulgowego przejazdu lub okazać – w sposób umożliwiający odczytanie niezbędnych danych – dokument stwierdzający tożsamość. Obowiązek wręczania legitymacji służbowych poświadczających uprawnienie do ulgi nie dotyczy Żandarmerii Wojskowej i umundurowanych funkcjonariuszy Policji, jednak osoby te zobowiązane są legitymacje te okazywać w sposób umożliwiający odczytanie danych."

## 7) W § 11:

## a) ust. 5 otrzymuje brzmienie:

"5. Podróżny po stwierdzeniu nieprawidłowości związanej z transakcją dotyczącą zakupu biletu za pośrednictwem telefonu komórkowego lub platformy internetowej, powinien zgłosić reklamację w siedzibie SKM lub w formie pisemnej na adres Spółki. W przypadku uznanych przez SKM reklamacji dotyczących biletu telefonicznego lub internetowego, należna użytkownikowi wartość zostanie przekazana mu w formie przelewu na jego konto SkyCash lub na platformę internetową."

#### b) ust. 21 otrzymuje brzmienie:

"21. W przypadku zwrotu biletu niewykorzystanego z powodu odmowy przewozu roweru w pociągu, poświadczony przez kierownika pociągu/konduktora bilet o niewykorzystaniu podlega zwrotowi w każdej kasie biletowej SKM. Zwrot należności za bilet zakupiony za pośrednictwem telefonu komórkowego lub za pośrednictwem platformy internetowej, jest możliwy w drodze pisemnej reklamacji wniesionej do SKM – w trybie i na zasadach określonych w § 23."

## 8) § 12 ust. 7 otrzymuje brzmienie:

"7. Zwrotu należności za bilety niewykorzystane zakupione za pośrednictwem platformy internetowej dokonuje się tylko i wyłącznie w drodze pisemnej reklamacji w trybie i na zasadach określonych w § 23, przy czym istnieje możliwość anulowania biletu do godziny 24.00 dnia poprzedzającego dzień, w którym rozpoczyna się ważność biletu. Zwrotu należności za bilety niewykorzystane miesięczne imienne zapisane na nośniku elektronicznym zakupione przez portal internetowy tj. Promocyjne Bilety Miesięczne "Tandemowe" dokonuje się tylko i wyłącznie w drodze pisemnej reklamacji w trybie i na zasadach określonych w § 23, przy czym istnieje możliwość anulowania biletu nie później jednak niż na 4 dni kalendarzowe przed rozpoczęciem ważności biletu."

## 9) W § 15 w ust. 3 po pkt 2 dodaje się zdanie w brzmieniu:

"W przypadku sprzedaży biletu grupowego, o którym mowa w pkt 1), dla grup liczących powyżej 50 osób – fakt sprzedaży takiego biletu kasjerzy biletowi są zobowiązani zgłaszać do Wydziału MS w dni robocze (w godzinach 7.00 -15.00) bądź do Dyspozytora liniowego SKM (w godzinach 15.00 -7.00)."

#### 10) W § 16 ust. 17 otrzymuje brzmienie:

"16. W przypadku, gdy przy próbie zakupu biletu z automatu biletowego w pociągu, automat biletowy pobierze pieniądze z karty płatniczej lub płatność elektroniczną z telefonu komórkowego (BLIK) a nie wyda biletu, podróżnemu który zgłosił na zasadach określonych w § 7 ust. 16, brak ważnego biletu na przejazd i chce uregulować należności przewozowe u kierownika pociągu/konduktora/upoważnionego do kontroli – kierownik pociągu/konduktor/upoważniony do kontroli wydaje podróżnemu bilet na przejazd na zasadach ogólnych. Bilet ten opatruje adnotacją w brzmieniu "Sporządzono na oświadczenie podróżnego, że automat biletowy w pociągu nr ..……. w dniu………o godz. …….. pobrał pieniądze nie wydając biletu". W takiej sytuacji podróżnemu, w celu uzyskania zwrotu pieniędzy zatrzymanych przez automat, przysługuje prawo złożenia reklamacji w trybie § 23, wg wzoru stanowiącego wzór druku nr 33 do niniejszego Regulaminu."

- 11) we Wzorach druków, po wzorze nr 3 dodaje się wzór nr 3a w brzmieniu stanowiącym Załącznik nr 1 do niniejszego aneksu.
- 12) we Wzorach druków, po wzorze nr 10 dodaje się wzór nr 10a w brzmieniu stanowiącym Załącznik nr 2 do niniejszego aneksu.
- 13) we Wzorach druków, po wzorze nr 11 dodaje się wzór nr 11a w brzmieniu stanowiącym Załącznik nr 3 do niniejszego aneksu.
- 14) we Wzorach druków, po wzorze nr 12 dodaje się wzór nr 12a w brzmieniu stanowiącym Załącznik nr 4 do niniejszego aneksu.
- 15) we Wzorach druków, po wzorze nr 15 dodaje się wzór nr 15a w brzmieniu stanowiącym Załącznik nr 5 do niniejszego aneksu.
- 16) we Wzorach druków, pod wzorami nr 3,10-12 dodaje się informację w brzmieniu:

# "**Wzór obowiązuje do wyczerpania zapasów**".

2. Zmiany obowiązują od dnia 11 kwietnia 2017 r.

Załącznik nr 1 do Aneksu nr 6 Regulaminu przewozu osób, rzeczy i zwierząt przez PKP Szybka Kolej Miejska w Trójmieście Sp. z o.o.

> Wzór nr 3a do § 5 RPO SKM

# **Bilet blankietowy z kasy elektronicznej**

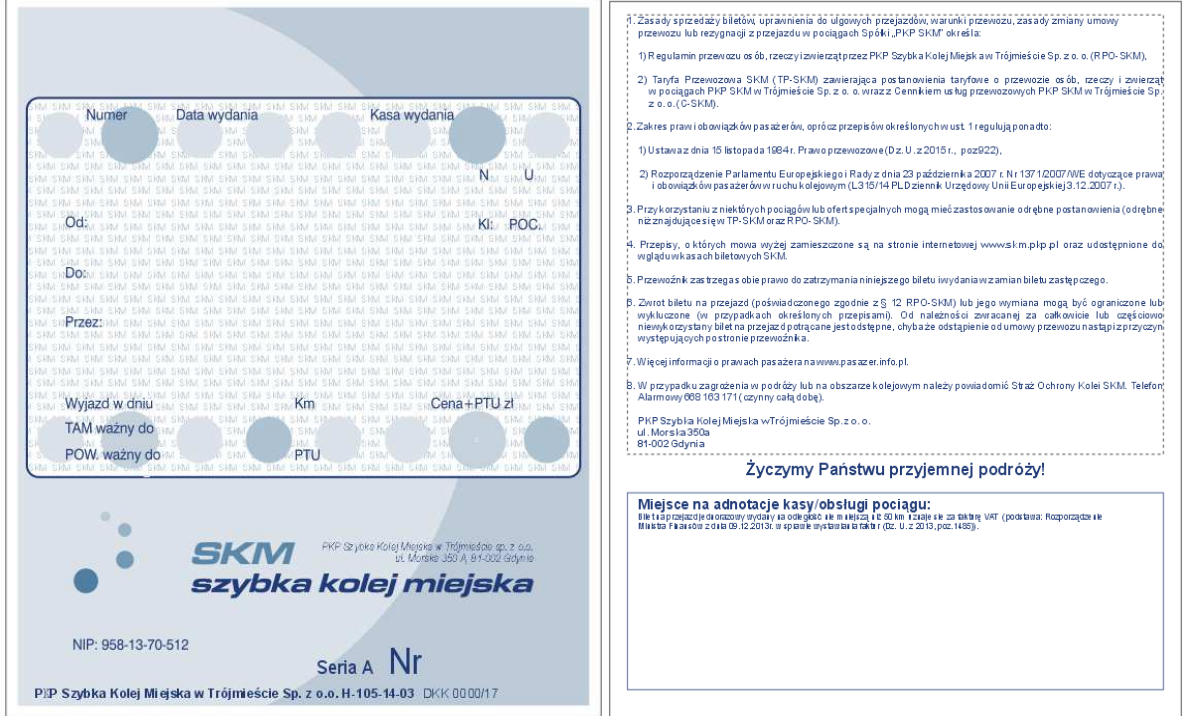

Załącznik nr 2 do Aneksu nr 6 Regulaminu przewozu osób, rzeczy i zwierząt przez PKP Szybka Kolej Miejska w Trójmieście Sp. z o.o.

> Wzór nr 10a do § 5 RPO SKM

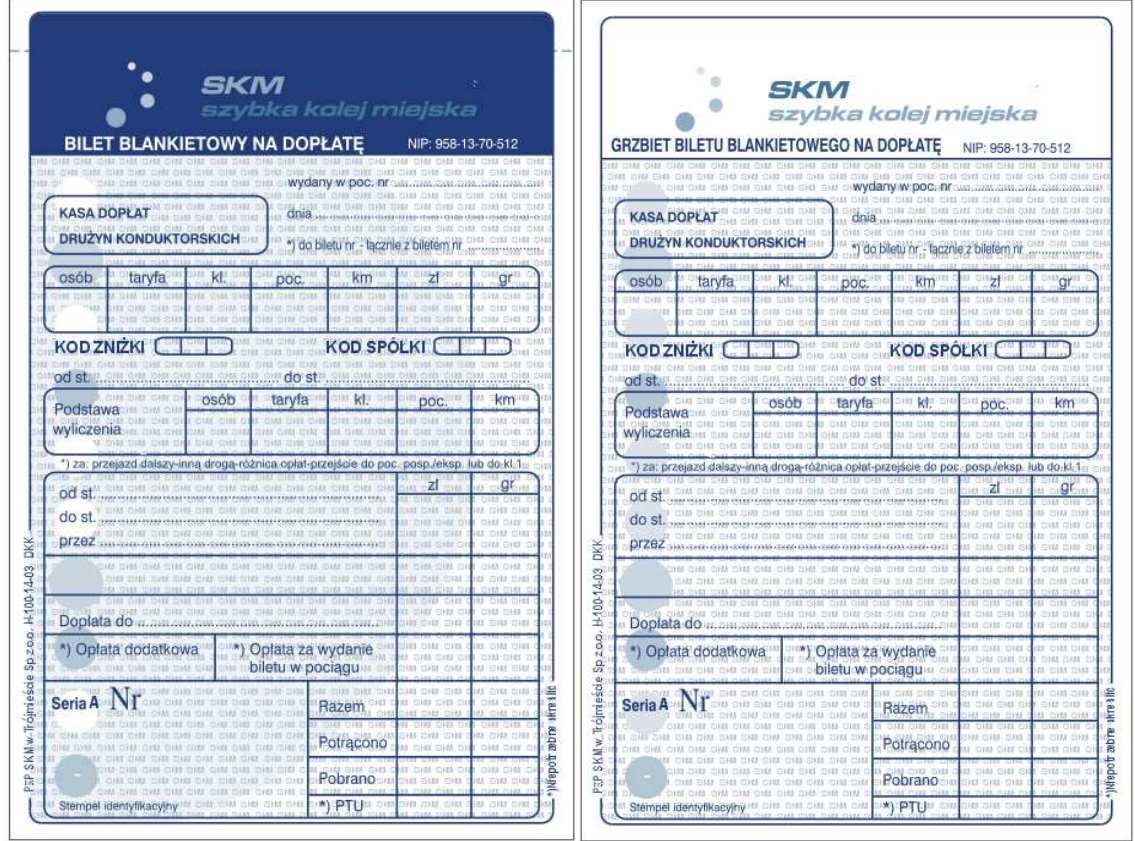

# **Bilet blankietowy na dopłatę**

Załącznik nr 3 do Aneksu nr 6 Regulaminu przewozu osób, rzeczy i zwierząt przez PKP Szybka Kolej Miejska w Trójmieście Sp. z o.o.

> Wzór nr 11a do § 5 RPO SKM

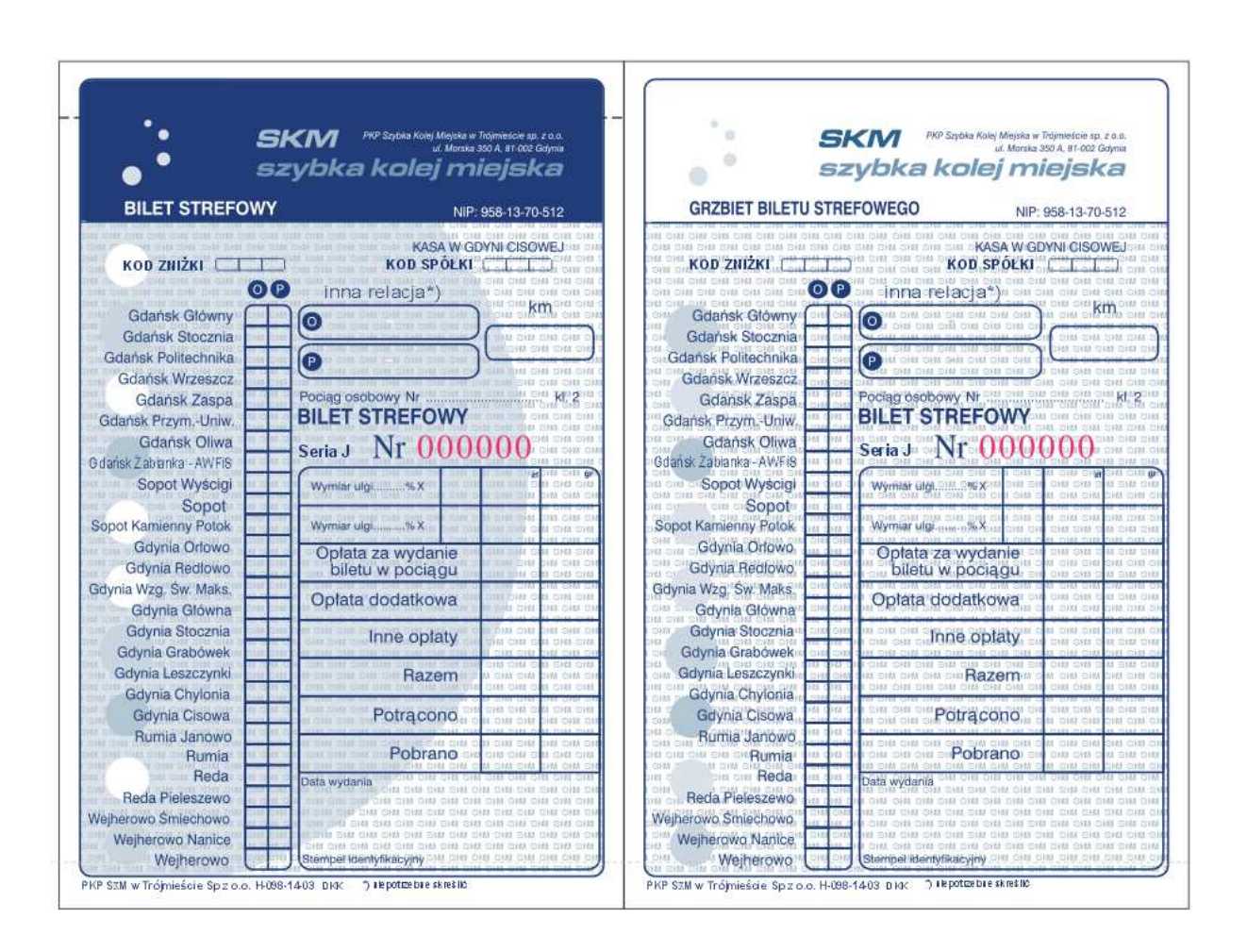

# **Bilet strefowy**

Załącznik nr 4 do Aneksu nr 6 Regulaminu przewozu osób, rzeczy i zwierząt przez PKP Szybka Kolej Miejska w Trójmieście Sp. z o.o.

> Wzór nr 12a do § 5 RPO SKM

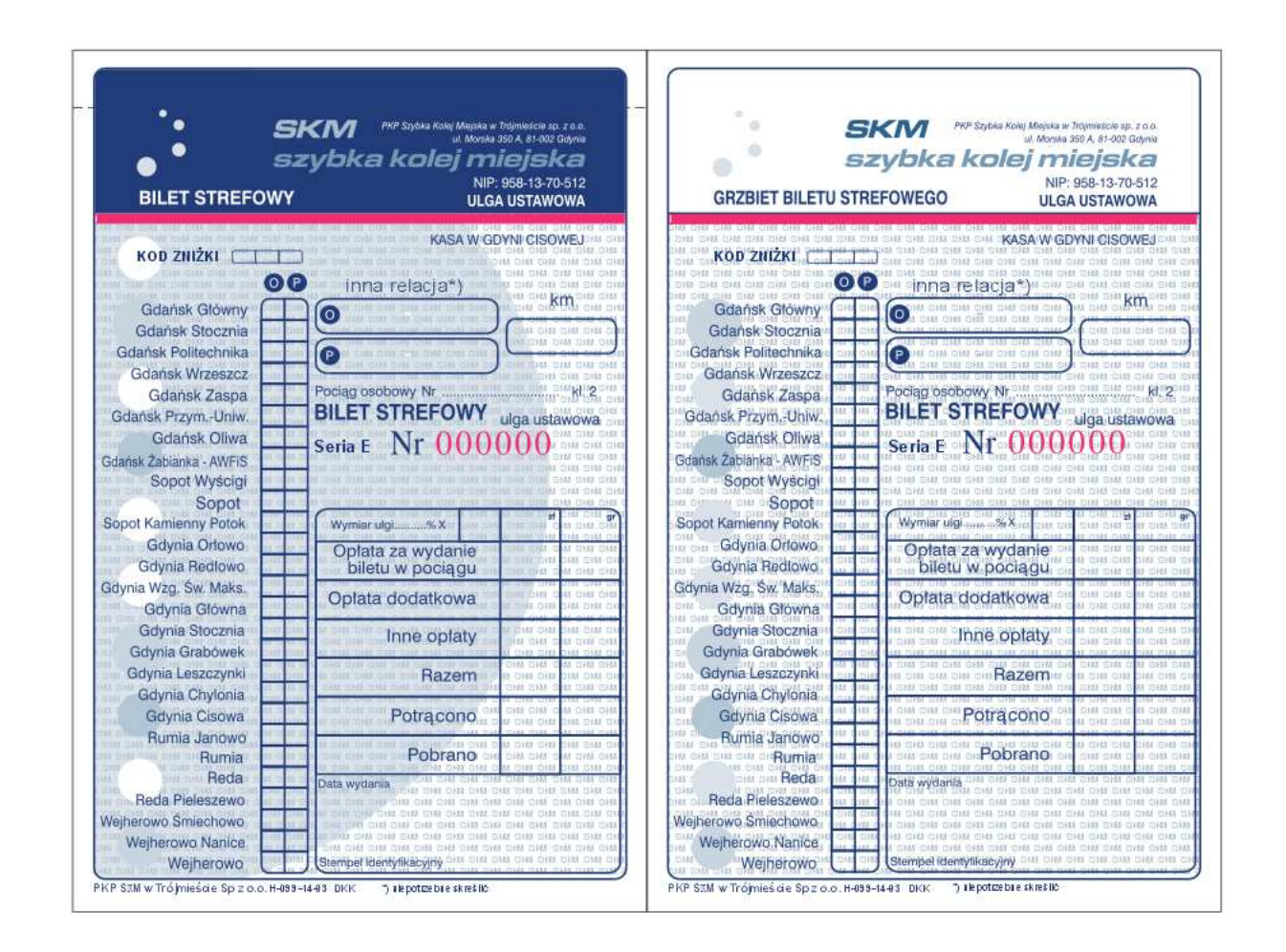

# **Bilet strefowy (ulga ustawowa)**

<u>Załącznik nr 5</u> do Aneksu nr 6 Regulaminu przewozu osób, rzeczy i zwierząt przez PKP Szybka Kolej Miejska w Trójmieście Sp. z o.o.

> Wzór nr 15a do § 5 RPO SKM

# **Bilet zakupiony za pośrednictwem platformy internetowej**

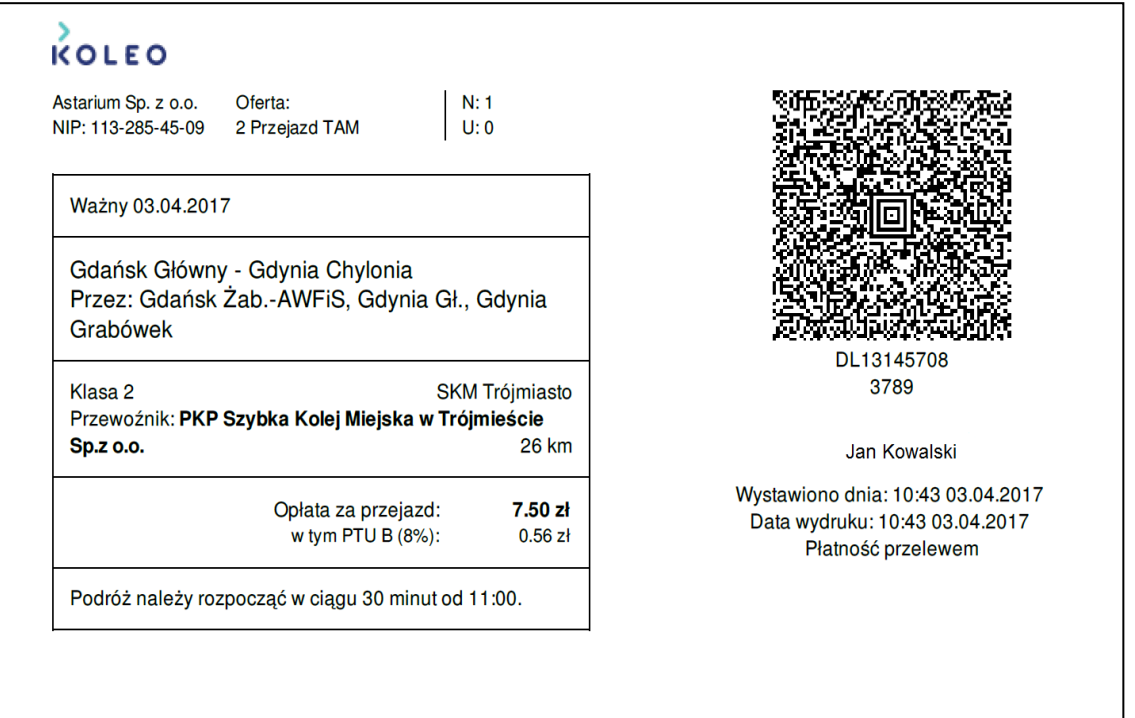

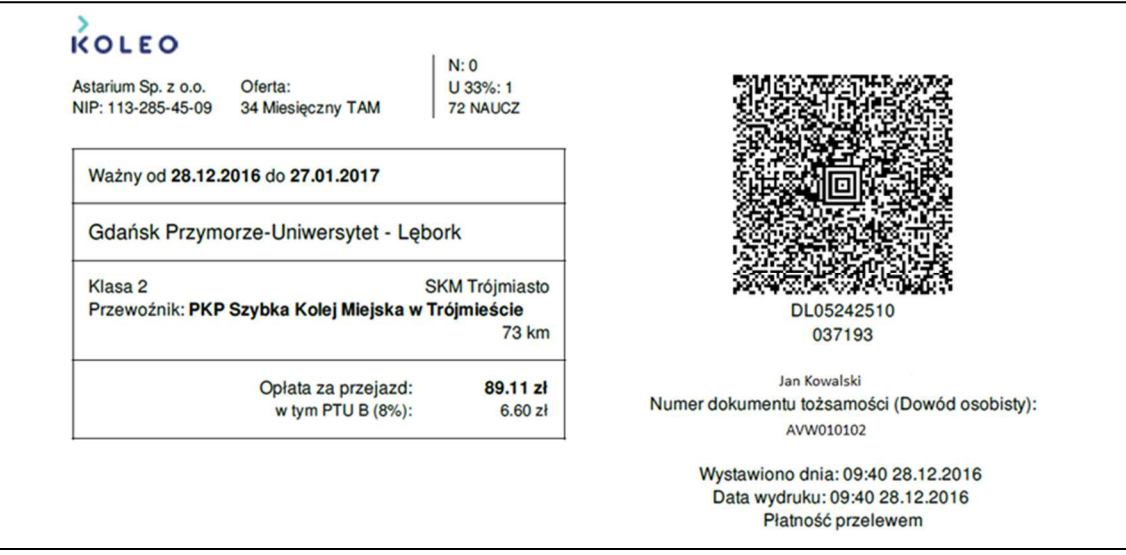